7. Ukázka stránky školy na Portálu po přidání obrázku instituce.

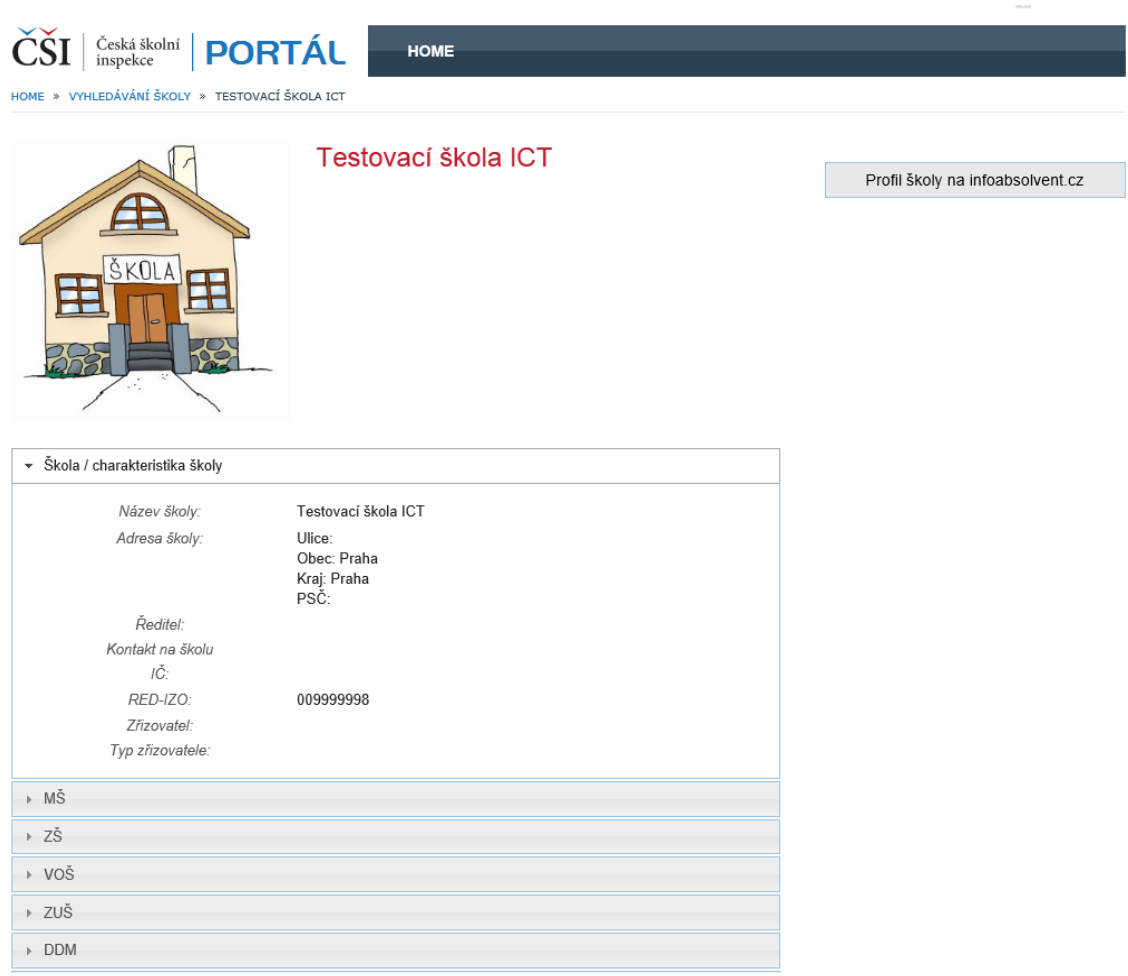

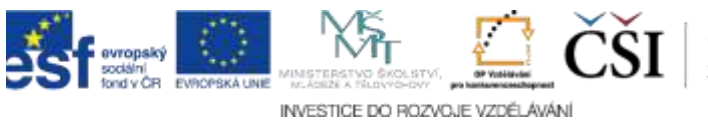